# **10 ODHADY PARAMETR**- **NORMÁLNÍHO ROZDLENÍ**

V praktických případech většinou nedokážeme přesně určit **parametry základního souboru** (populace). K jejich odhadu používáme charakteristiky příslušných výběrových souboru **výbrové charakteristiky.**

Z metodického hlediska používáme dva typy odhadů parametrů:

**bodový odhad**, kdy parametr základního souboru aproximujeme jediným číslem a

**intervalový odhad** (konfidenční interval), kdy tento parametr aproximujeme intervalem, v němž parametr leží s danou pravděpodobností. Této pravděpodobnosti říkáme spolehlivost **odhadu** a označujeme ji (1-α), α nazýváme **hladinou významnosti**.

"Dobrý" (věrohodný) odhad musí splňovat určité vlastnosti. Mezi základní vlastnosti věrohodných odhadů patří:

**nestrannost** (nevychýlenost, nezkreslenost) **vydatnost** (eficience) **konzistence dostatenost**

V praktických aplikacích, častěji než bodový odhad, určujeme intervalový odhad příslušného parametru. Tento odhad je reprezentován intervalem (T<sub>D</sub>; T<sub>H</sub>), v němž hledaný parametr leží s předem určenou pravděpodobností (spolehlivostí), kterou označujeme  $(1-\alpha)$ .

Intervaly spolehlivosti konstruujeme jako **jednostranné** nebo **dvoustranné**. V následující tabulce najdete přehled intervalových odhadů pro parametry normálního rozdělení včetně použitých výběrových charakteristik.

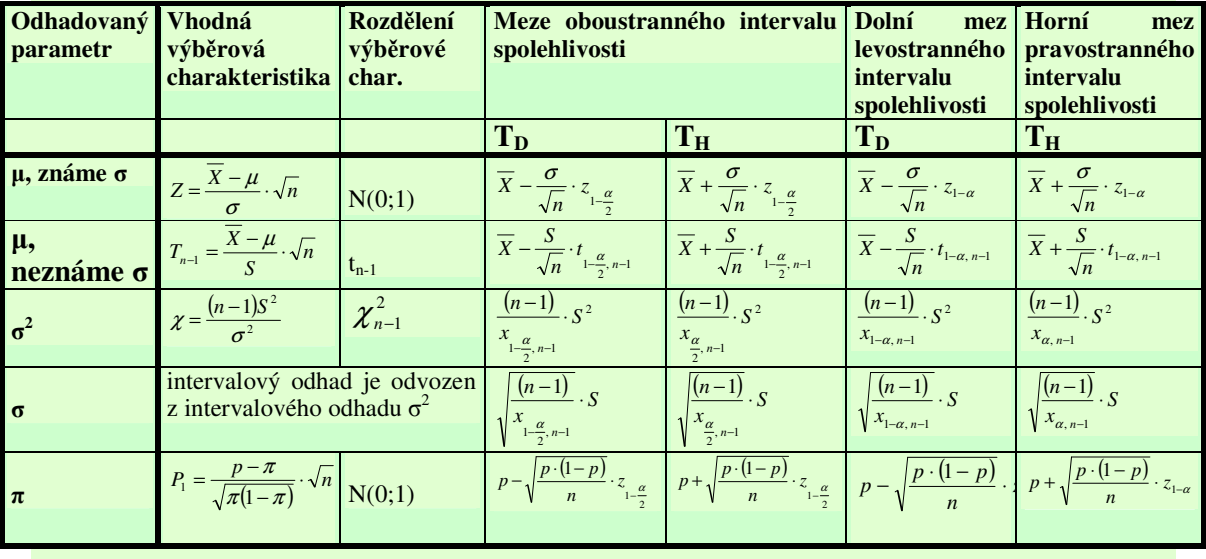

# **Intervaly spolehlivosti pro parametry normálního rozdlení**

Velikost výběru má přímý vliv na přesnost odhadu parametrů základního souboru: čím větší rozsah výběru, tím přesnější je intervalový odhad. Ekonomické a časové důvody nás však mnohdy nutí volit rozsah výběru co nejmenší. V praxi proto hledáme kompromis, který pro **požadovanou přesnost výpočtu (přípustnou chybu odhadu Δ) povede k co nejmenšímu** rozsahu výběru.

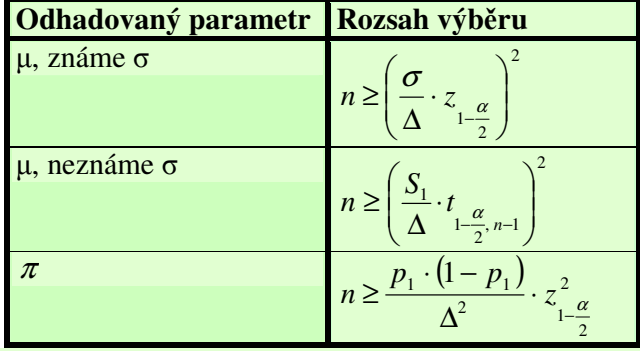

Intervalové odhady můžeme použít také ke srovnávání středních hodnot, resp. relativních četností dvou populací:

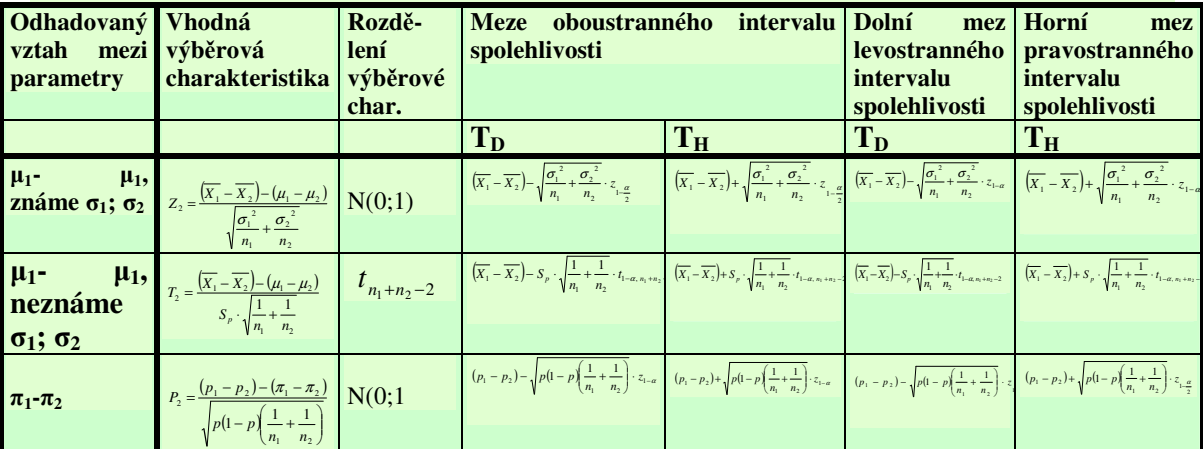

**10.1. Útvar kontroly podniku Edison testoval životnost žárovek. Kontroloi vybrali z produkce podniku náhodn 50 žárovek a došli k závru, že pr mrná doba života tchto 50-ti žárovek je 950 hodin a píslušná výbrová smrodatná odchylka doby života je 100 hodin. Urete 95%-ní interval spolehlivosti životnosti žárovek firmy Edison.**

# **ešení:**

Chceme najít 95%-ní interval spolehlivosti pro střední hodnotu životnosti žárovek firmy Edison, přičemž neznáme směrodatnou odchylku životnosti těchto žárovek. Máme k dispozici informace pocházející z výběru o rozsahu 50 žárovek, tj. rozsah výběru je vyšší než 30 a proto k nalezení příslušného intervalového odhadu můžeme použít následující vztah (jde o intervalový odhad střední hodnoty pro známé  $\sigma$ , kde jsme položili  $\sigma = s$ ) :

$$
P\left(\overline{X} - \frac{S}{\sqrt{n}} \cdot z_{1-\frac{\alpha}{2}} < \mu < \overline{X} + \frac{S}{\sqrt{n}} \cdot z_{1-\frac{\alpha}{2}}\right) = 1 - \alpha
$$

Spolehlivost intervalového odhadu:  $1 - \alpha = 0.95$ 

 $\implies$  Hladina významnosti:  $\alpha = 1 - 0.95 = 0.05$  $\Rightarrow \frac{\alpha}{2} = 0.025; \quad 1 - \frac{\alpha}{2} = 0.975$ 2 0,025; 1 2  $\frac{\alpha}{2} = 0.025; \quad 1 - \frac{\alpha}{2} =$  $\Rightarrow z_{0.975} = 1,96$  (viz. Tabulka 1) Výběrový soubor: *X* = 950 *hodin S* = 100 *hodin*

$$
n = 50
$$

Dosadíme:  $P[950 - \frac{100}{\sqrt{10}} \cdot 1,96 < \mu < 950 + \frac{100}{\sqrt{10}} \cdot 1,96] = 0.95$ 50  $1,96 < \mu < 950 + \frac{100}{\sqrt{10}}$ 50  $950 - \frac{100}{\sqrt{50}} \cdot 1,96 < \mu < 950 + \frac{100}{\sqrt{50}} \cdot 1,96$  = - $\backslash$  $\overline{\phantom{a}}$ ∖ ſ *P*|  $950 - \frac{100}{\sqrt{10}} \cdot 1,96 < \mu < 950 + \frac{100}{\sqrt{10}} \cdot$ 

Po úpravě dostáváme:  $P(922.3 < \mu < 977.7)$  = 0.95

Tzn., že s 95%-ní spolehlivostí můžeme tvrdit, že životnost žárovek firmy Edison se pohybuje v rozmezí 922 hodin 18 minut až 977 hodin 42 minut.

# **ešení ve Statgraphicsu:**

Statgraphics nám umožňuje určovat intervalové odhady těchto parametrů normálního rozdělení: střední hodnota, směrodatná odchylka, relativní četnost (podíl). Pro odhad střední hodnoty se používá pouze výběrová statistika T (tzn. že Statgraphics neumožňuje odhadovat střední hodnotu pro případ, kdy známe směrodatnou odchylku).

V našem případě chceme určit intervalový odhad střední hodnoty. V menu Describe zvolíme položku **Hypothesis Tests …**

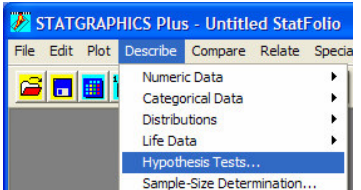

V okně Hypothesi Test zadáme požadované údaje: zaškrtneme pole Normal Mean (střední hodnota normálního rozdělení), pole **Null Hypothesis** nás v tuto chvíli nezajímá, jako **Sample mean** (= výběrová střední hodnota = průměr) zadáme 950, jako **Sample Sigma** (= výběrová směrodatná odchylka) zadáme 100 a do pole **Sample Size** ( = rozsah výběru) zapíšeme 50.

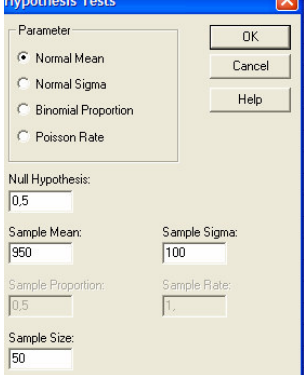

V textovém výstupu najdeme oboustranný 95% ní interval spolehlivosti pro stední hodnotu.

```
Hypothesis Tests
 ample mean = 950,0
Sample standard deviation = 100, 0Sample size = 5095,0% confidence interval for mean: 950,0 +/- 28,4197 [921,58;978,42]
Null Hypothesis: mean = 0,5Alternative: not equal
Computed t statistic = 67,1398<br>P-Value = 0,0
 keject the null hypothesis for alpha = 0,05.
```
Porovnejte zjištěné výsledky s "ručním" výpočtem. (Rozdíly jsou způsobeny přesnějším stanovením příslušných kvantilů).

Chceme-li nastavit jinou spolehlivost odhadu (resp. hladinu významnosti), popřípadě chceme.li určit některý z jednostranných odhadů, nastavení provedeme v okně **Analysis Option** (RC na textový výstup).

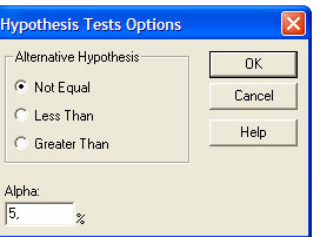

Je zejmé, že v poli **Alpha** nastavíme hladinu významnosti. Je-li zaškrtnuto pole **Not Equa**l (není rovno), Statgraphics poskytne jako výstup oboustranný interval spolehlivosti, zaškrtneme-li **Less Than** (menší než), dostaneme pravostranný interval spolehlivosti, resp. jeho horní mez a obdobně zaškrtneme-li **Greather Than** (větší než), dostaneme levostranný interval spolehlivosti, resp. jeho dolní mez.

**10.2. Obchodní etzec TETO si v dubnu 2006 zadal studii týkající se potu zákazníku v prodejn TETO Poruba v pátek odpoledne (od 12:00 do 18:00) hodin. Po jednom msíci sledování prodejny jsme získali tyto údaje:**

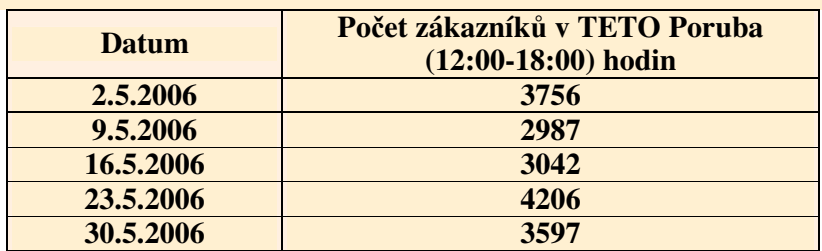

**a) Objasnte, pro jsme nezískali výbrový soubor o rozsahu alespo 30 hodnot a jaké jsou d sledky volby výbru o malém rozsahu.**

**b) Urete pro managment etzce TETO 95%-ní interval spolehlivosti potu zákazníku v prodejn TETO Poruba v pátek odpoledne.**

# **ešení:**

- ada) Pro získání výběru o rozsahu minimálně 30 hodnot bychom museli danou prodejnu sledovat minimálně 30 pátku (tj. déle než půl roku), což by vedlo jednak k zvýšení finanční náročnosti studie, jednak bychom museli dlouho čekat na výsledky. Z těchto důvodu jsme zvolili menší rozsah výběru (n=5) odpovídající měsíčnímu sledování prodejny. Nevýhodou malého rozsahu výběru je nízká přesnost odhadu (poměrně široký interval).
- adb) Určujeme intervalový odhad střední hodnoty s neznámou směrodatnou odchylkou a malým rozsahem výběru, proto pro jeho výpočet použijeme následující vztah:

$$
P\left(\overline{X} - \frac{s}{\sqrt{n}} \cdot t_{1-\frac{\alpha}{2}, n-1} < \mu < \overline{X} + \frac{s}{\sqrt{n}} \cdot t_{1-\frac{\alpha}{2}, n-1}\right) = 1 - \alpha
$$

Spolehlivost intervalového odhadu:  $1 - \alpha = 0.95$ 

- $\Rightarrow$  Hladina významnosti:  $\alpha = 1 0.95 = 0.05$
- $\Rightarrow \frac{\alpha}{2} = 0.025; \quad 1 \frac{\alpha}{2} = 0.975$ 2 0,025; 1 2  $\frac{\alpha}{2} = 0.025; \quad 1 - \frac{\alpha}{2} =$  $\implies t_{0.975, 4} = 2.78$  (viz. Tabulka 2)

Výběrový soubor:

$$
\overline{x} = \frac{\sum_{i=1}^{5} x_i}{5} = \frac{3756 + 2987 + 3042 + 4206 + 3597}{5} = 3517,6
$$
  

$$
s^2 = \frac{\sum_{i=1}^{n} (x_i - \overline{x})^2}{n - 1} = \frac{(3756 - 3517,6)^2 + ... + (3597 - 3517,6)^2}{4} = 261191,3 \implies s = 511,1
$$

 $n = 5$ 

Dosadíme: 
$$
P\left(3517,6-\frac{511,1}{\sqrt{5}}\cdot 2,78 < \mu < 3517,6+\frac{511,1}{\sqrt{5}}\cdot 2,78\right) = 0,95
$$

Po úpravě dostáváme: 
$$
P(2882,2 < \mu < 4153,0) = 0,95
$$

Tzn., že s 95%-ní spolehlivostí můžeme tvrdit, že návštěvnost TETO Poruba se v libovolný pátek v odpoledních hodinách bude pohybovat v rozmezí 2882 až 4153 zákazníků.

Část b vyřešte pomocí Statgraphicsu (viz. př. 10.1.)

**10.3. Automat vyrábí pístové kroužky o daném pr mru. Pi kontrole kvality bylo** náhodně vybráno 80 kroužků a vypočtena směrodatná odchylka jejich průměru **0,04mm. Odhadnte 95%-ní levostranný interval spolehlivosti pro rozptyl a smrodatnou odchylku pr mru pístových kroužk .**

# **ešení:**

Nejdříve najdeme 95%-ní levostranný interval spolehlivosti pro rozptyl. Pro jeho nalezení použije následující vztah:

$$
P\left(\frac{(n-1)}{x_{1-\alpha,n-1}}\cdot S^2 < \sigma^2\right) = 1-\alpha
$$

Spolehlivost intervalového odhadu:  $1-\alpha = 0.95$ 

 $\Rightarrow x_{0.95:79} \approx 100,7$  (viz. Tabulka 3)

 $V$ ýběrový soubor:  $S^2 = (0.04)^2 = 0.0016$  *mm*<sup>2</sup>  $n = 80$ 

Po dosazení:  $P\left|\frac{P}{100.7} \cdot 0.0016 < \sigma^2\right| = 0.95$ 100,7  $\left[\frac{79}{20} \cdot 0.0016 < \sigma^2\right] =$ - $\left(\frac{79}{100} \cdot 0.0016 < \sigma^2\right)$ l ſ  $P\left[\frac{1}{100.7} \cdot 0.0016 < \sigma\right]$ 

$$
P(0,0013 < \sigma^2) = 0.95
$$

Jednoduchou úpravou pak získáme 95%-ní levostranný interval spolehlivosti pro směrodatnou odchylku:

$$
P(\sqrt{0,0013} < \sigma) = 0.95
$$
\n
$$
P(0,035 < \sigma) = 0.95
$$

S 95%-ní spolehlivostí tedy můžeme tvrdit, že rozptyl průměru pístových kroužků je větší než  $2,2.10^{-3}$  mm<sup>2</sup> (resp., že s 95%-ní spolehlivostí je směrodatná odchylka průměru pístových kroužků větší než 4,6.10<sup>-2</sup> mm).

# **ešení ve Statgraphicsu:**

Statgraphics nám umožňuje nalézt intervalové odhady pro směrodatnou odchylku, nikoliv pro rozptyl.

Zvolíme **menu Describe**, položku **Hypothesis Tests …** . V **okn Hypothesis Tests** zaškrtneme Normal sigma a doplníme příslušné parametry výběru. Pole Null Hypothesis nás opět nezajímá, v poli **Sample Sigma** (výběrová směrodatná odchylka) doplníme hodnotu 0,04 a jako **Sample Size** (rozsah výběru) dosadíme 80.

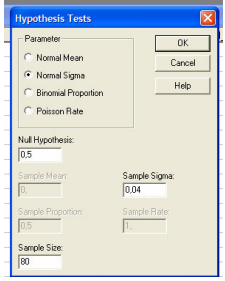

Automaticky se nám vygeneroval oboustranný 95% ní interval spolehlivosti pro sigma, my však požadujeme interval levostranný, tj. pouze dolní mez tohoto intervalu (uvedená mez má být s požadovanou spolehlivosti menší než skutečná směrodatná odchylka). Proto v okně **Analysis Option** (RC na textový výstup) zaškrtneme Greather than (větší než).

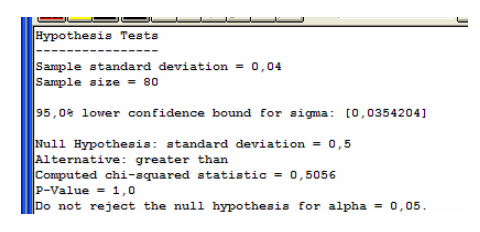

Je zřejmé, že:  $P(0,035 < \sigma) = 0.95$ . Chtěli-li bychom požadovaný interval spolehlivosti určit pro rozptyl, musíme udanou dolní mez umocnit na druhou.

**10.4. Pi kontrole data spoteby uritého druhu masové konzervy ve skladech produkt masného pr myslu bylo náhodn vybráno 320 konzerv a zjištno, že 59 z nich má prošlou záruní lh tu. Stanovte 95% interval spolehlivosti pro odhad procenta konzerv s prošlou záruní lh tou.**

# **ešení:**

Pro nalezení 95%-ního intervalu spolehlivosti pro relativní četnost použijeme následující vztah:

$$
P\left(p - \sqrt{\frac{p \cdot (1-p)}{n}} \cdot z_{1-\frac{\alpha}{2}} < \pi < p + \sqrt{\frac{p \cdot (1-p)}{n}} \cdot z_{1-\frac{\alpha}{2}}\right) = 1 - \alpha
$$

Spolehlivost intervalového odhadu:  $1 - \alpha = 0.95$ 

 $\Rightarrow$  Hladina významnosti:  $\alpha = 1 - 0.95 = 0.05$ 

$$
\Rightarrow \frac{\alpha}{2} = 0.025; \quad 1 - \frac{\alpha}{2} = 0.975
$$

$$
\Rightarrow \qquad z_{0.975} = 1.96 \quad \text{(viz. Tabulka 1)}
$$

Výběrový soubor: 
$$
p = \frac{59}{320} \approx 0.18
$$
  
 $n = 320$ 

Po dosazení:

$$
P\left(0,18-\sqrt{\frac{0,18\cdot(1-0,18)}{320}}\cdot 1,96<\pi<0,18+\sqrt{\frac{0,18\cdot(1-0,18)}{320}}\cdot 1,96\right) = 0,95
$$
  

$$
P(0,138<\pi<0,222) = 0,95
$$

S 95%-ní spolehlivostí mžeme tvrdit, že mezi masovými konzervami se v daném skladu nachází mezi 13,8% a 22,2% konzerv s prošlou záruční lhůtou.

#### **ešení ve Statgraphicsu:**

Opět zvolíme menu Describe, položku Hypothesis Tests ... . V okně Hypothesis Tests zaškrtneme Binomial Proportion a doplníme příslušné parametry výběru. Pole Null Hypothesis nás opět nezajímá, v poli Sample Proportion (výběrová relativní četnost, výběrový podíl) doplníme hodnotu 0,18 a jako Sample Size (rozsah výběru) dosadíme 320.

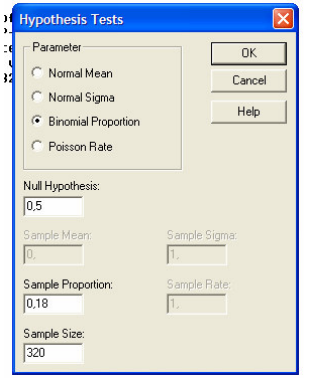

Automaticky se nám vygeneroval oboustranný 95% ní interval spolehlivosti pro relativní četnost:

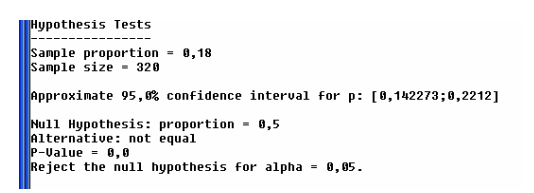

Rozdíly oproti vypočteným hodnotám jsou způsobeny zaokrouhlovaním.

**10.5. Výbrovým šetením bychom chtli odhadnout pr mrnou mzdu pracovník uritého výrobního odvtví. Z vyerpávajícího šetení, které probíhalo ped nkolika msíci, víme, že smrodatná odchylka mezd byla 750,-K. Odhad chceme provést s 95% spolehlivosti a jsme ochotni pipustit maximální chybu ve výši 50,-K. Jak velký musíme provést výbr, abychom zajistili požadovanou pesnost a spolehlivost?**

#### **ešení:**

Chceme odhadnou rozsah výběru pro intervalový odhad střední hodnoty známe-li směrodatnou odchylku <del>o</del> (vyčerpávající šetření = zkoumání celého základního souboru (populace)).

$$
1 - \alpha = 0.95 \Rightarrow \alpha = 0.05 \Rightarrow 1 - \frac{\alpha}{2} = 0.975
$$
  

$$
z_{0.975} = 1.96 \quad (Tabulka 1)
$$
  

$$
\sigma = 750 \text{ K\check{c}}
$$
  

$$
\Delta \le 50 \text{ K\check{c}}
$$

Rozsah výběru odhadneme v tomto případě podle vztahu:

$$
n \ge \left(\frac{\sigma}{\Delta} \cdot z_{1-\frac{\alpha}{2}}\right)^2
$$

Po dosazení:

$$
n \ge \left(\frac{750}{50} \cdot 1,96\right)^2
$$

$$
n \ge 864,4
$$

Chceme-li dosáhnout přípustné chyby ve výši maximálně 50,- Kč, musíme pro nalezení 95%ního intervalového odhadu provést výběrové šetření na souboru o rozsahu minimálně 865 pracovníků.

#### **ešení ve Statgraphicsu:**

Statgraphics nám umožňuje odhadnout rozsah výběru na základě požadované maximální přípustné chyby (resp. relativní chyby). A to pro odhad střední hodnoty, směrodatné odchylky a relativní četnosti.

#### Zvolíme **menu Describe**, **položku Sample – Size Determination …** .

V okn- **Sample – Size Determination …** zaškrtneme Normal Mean a nastavíme zadané parametry (tj. **Hypothesis Sigma** (odhadovaná směrodatná odchylka) – 750).

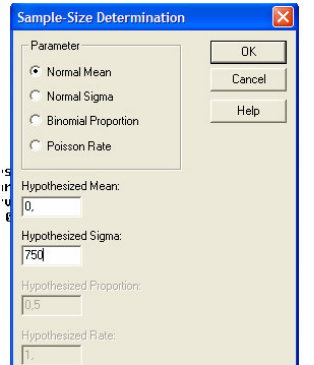

V okn- **Sample – Size Determination Options** zadáme velikost pípustné chyby v poli, které se zvýrazní po označení **Absolute Error** (= 50). Spolehlivost odhadu (Confidence Level) se shoduje s přednastavenou hodnotou (95%).

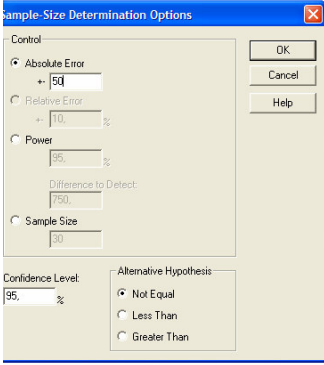

V textovém výstupu pak najdeme hledanou informaci:

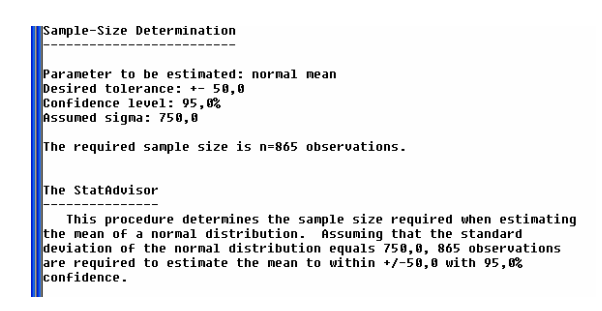

**10.6. Diskety dvou velkých výrobc - Sonik a 5M byly podrobeny zkoušce kvality. Diskety obou výrobc jsou baleny po 20-ti kusech. Ve 40-ti balících fy Sonik bylo nalezeno 24 vadných disket, ve 30-ti balících 5M bylo nalezeno 14 vadných disket. Urete 95%-ní interval spolehlivosti pro rozdíl v procentu vadných disket v celkové produkci firem Sonik a 5M.**

#### **ešení:**

Označme si procento vadných disket v produkci fy Sonik  $\pi_1$  a procento vadných disket v produkci fy 5M  $\pi_2$ .

Pro určení požadovaného intervalu použijeme vztah:

$$
P\left((p_1-p_2)-\sqrt{p(1-p)\left(\frac{1}{n_1}+\frac{1}{n_2}\right)}\cdot z_{1-\frac{\alpha}{2}} < (\pi_1-\pi_2) < (p_1-p_2) + \sqrt{p(1-p)\left(\frac{1}{n_1}+\frac{1}{n_2}\right)}\cdot z_{1-\frac{\alpha}{2}}\right) =
$$

 $= 1 - \alpha$ 

Spolehlivost intervalového odhadu:  $1 - \alpha = 0.95$ 

⇒ Hladina významnosti: 
$$
\alpha = 1 - 0.95 = 0.05
$$
  
\n⇒  $\frac{\alpha}{2} = 0.025$ ;  $1 - \frac{\alpha}{2} = 0.975$   
\n⇒  $z_{0.975} = 1.96$  (viz. Tabulka 1)

Výběrové soubory:

Sonik:

$$
x_1 = 24
$$
  
\n $n_1 = 40 \cdot 20 = 800$   
\n $p_1 = \frac{24}{800} = 0,030$  (výběrový podíl vadných disket fy Sonik)

5M:  
\n
$$
x_2 = 14
$$
  
\n $n_1 = 30 \cdot 20 = 600$   
\n $p_1 = \frac{14}{600} = 0,023$  (výběrový podíl vadných disket fy 5M)  
\n $p = \frac{24 + 14}{800 + 600} = 0,027$ 

Po dosazení:

$$
P((0,007) - 0,017 < (\pi_1 - \pi_2) < (0,007) + 0,017) = 0,95
$$
\n
$$
P(-0,010 < (\pi_1 - \pi_2) < 0,024) = 0,95
$$
\n
$$
P(-1,0\ \% < (\pi_1 - \pi_2) < 2,4\ \%) = 0,95
$$

S 95%-ní spolehlivostí můžeme tvrdit, že rozdíl mezi podílem vadných disket firmy Sonik a podílem vadných disket firmy 5M je v rozmezí  $-1,0\%$  a 2,4%. Tzn., že nemůžeme říci, které diskety jsou kvalitnější.

V případě, že by rozdíl mezi podílem vadných disket firmy Sonik a podílem vadných disket firmy 5M byl záporný  $(\pi_1 - \pi_2 < 0)$ , znamenalo by to, že diskety firmy Sonik jsou kvalitnější (obsahují menší podíl vadných) než diskety firmy 5M  $(\pi_1 < \pi_2)$ . Obdobně v případě, že by rozdíl mezi podílem vadných disket firmy Sonik a podílem vadných disket firmy 5M byl kladný  $(\pi_1 - \pi_2 > 0)$ , znamenalo by to, že diskety firmy Sonik mají horší kvalitu (obsahují větší podíl vadných) než diskety firmy 5M  $(\pi_1 > \pi_2)$ . V našem případě víme, že rozdíl mezi podílem vadných disket firmy Sonik a podílem vadných disket firmy 5M mže být jak kladný, tak i záporný a proto nemůžeme říci, které diskety jsou kvalitnější. Ale to už jsme se dostali k testování hypotéz, jimž se budeme zabývat v následující kapitole.

# **ešení ve Statgraphicsu:**

Také porovnávání parametrů dvou normálních rozdělení umožňuje Statgraphics. Můžeme zde hledat intervalové odhady pro rozdíl středních hodnot dvou populací, pro rozdíl podílů dvou populací a pro poměr mezi směrodatnými odchylkami dvou populací.

Výše uvedené intervalové odhady najdeme v **menu Compare**, v položce **Hypothesis Tests …**

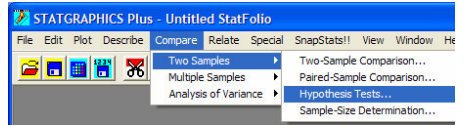

V okn- **Hypothesis Tests (Compare)** zaškrtneme pole **Binomial Proportion** a vyplníme požadované parametry – **Sample 1 Proportion** (výběrový podíl pro 1. výběr (Sonik) = 0,030), **Sample 1 Size** (rozsah výběru pro 1. výběr (Sonik) = 800), **Sample 2 Proportion** (výběrový podíl pro 2. výběr (5M) = 0,023), **Sample 2 Size** (rozsah výběru pro 2. výběr (5M)

= 600). Hodnota uvedená v poli **Null Hypothesis for Diference of Proportions** nemá na určení intervalového odhadu pro rozdíl podílů význam.

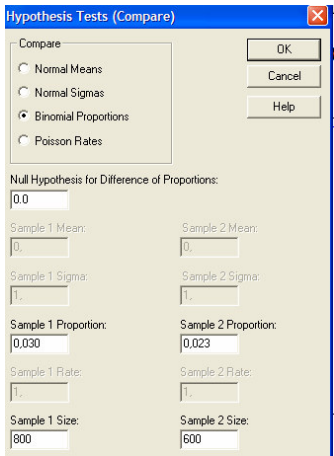

V textovém výstupu najdeme oboustranný interval spolehlivosti pro rozdíl podílů. Chtěli-li bychom najít jednostranné odhady, popř. změnit hladinu významnosti (spolehlivost odhadu), změnu provedeme v okně **Analysis Option** (RC na textový výstup).

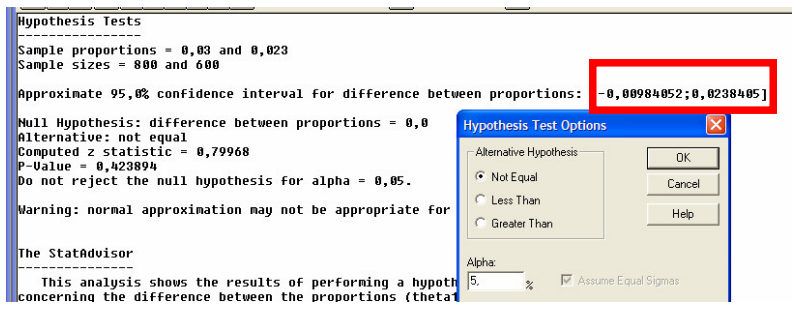